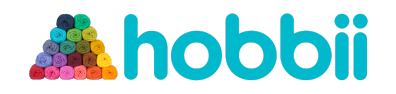

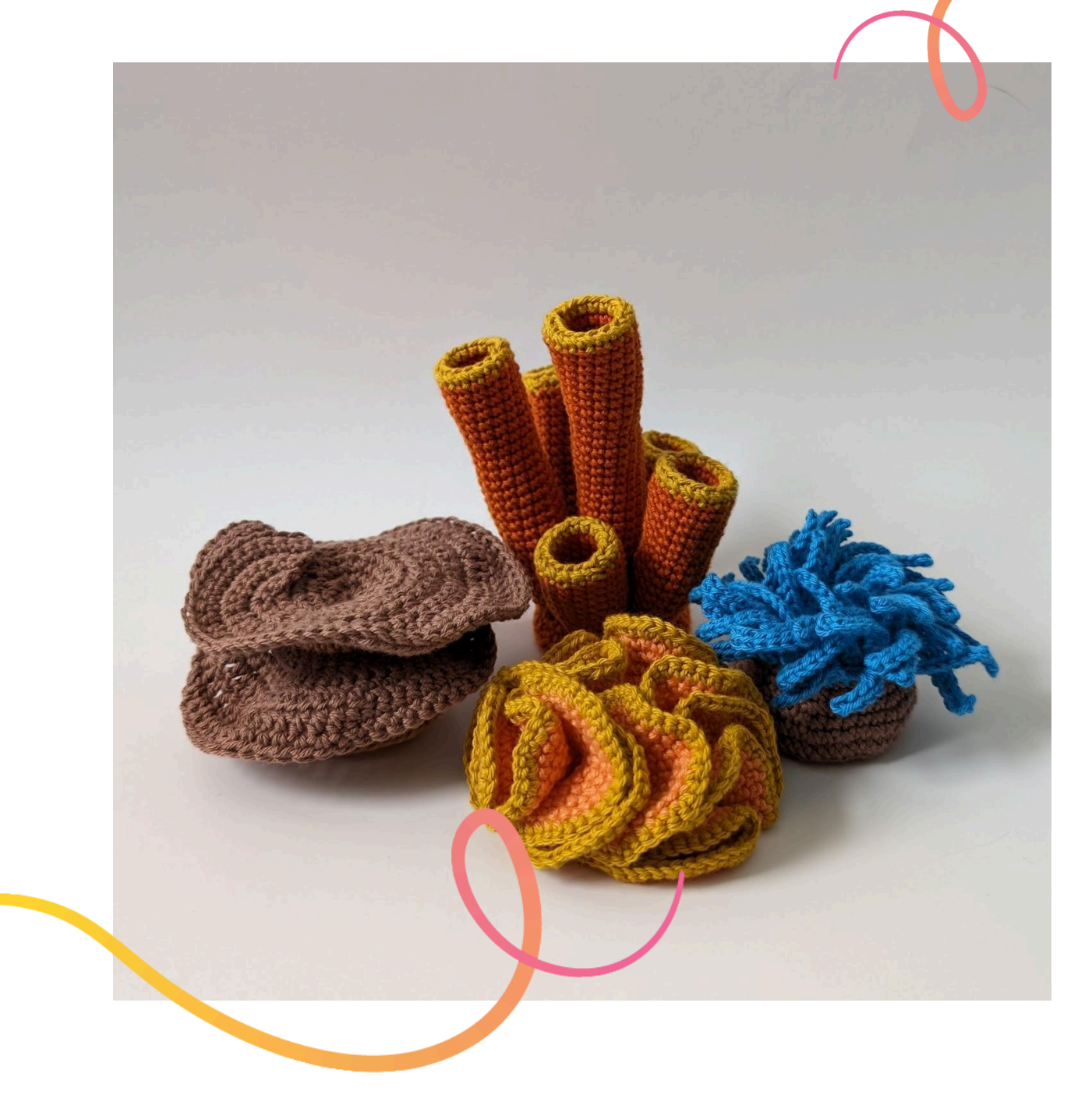

### **MODELLO PER UNCINETTO**

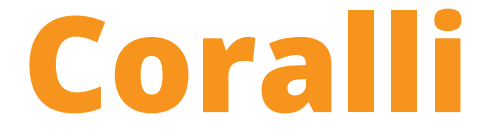

**Design: Phillip Ha (@sirpurlgrey)**| Hobbii Design

Coralli | No. 1384-241-4702 | © Hobbii 2024 | **1**

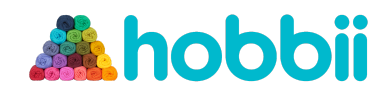

#### **MATERIALE**

#### **Friends Cotton 8/4**

 gomitolo in Peach (colore 33) **P** gomitolo in Mustard (colore 28) **M** gomitolo in Cappuccino (colore 10) **C** gomitolo in Lagoon (colore 92) **L** gomitolo in Whisky (colore 16) **W**

1 gomitolo in Nougat (colore 09) **N**

Uncinetto, 3.0 mm Imbottitura Ago

### **COMPOSIZIONE DEL FILATO**

**Friends Cotton 8/4** Hobbii 100% COTONE 50  $g = 160$  m

#### **TAGLA**

Taglia unica, ma i progetti possono essere aumentati o diminuiti passando a una dimensione dell'uncinetto più piccola o più grande.

#### **MISURE**

Corallo cervello altezza: Approx. 6 cm Spugna a tubo: Approx. 14 cm Anemone di mare: Approx. 6 cm Corallo a tavolo altezza: Approx. 8 cm

#### **INFORMAZIONI DEL MODELLO**

Ci sono quattro diversi progetti inclusi in questo pacchetto di modelli: Corallo cervello, Spugna a tubo, Sea Anemone di mare e Corallo a tavolo.

I colori dei filati utilizzati in questi modelli sono solo suggerimenti. Puoi utilizzare tutti i colori che desideri per la tua barriera corallina.

#### **HASHTAGS PER I SOCIAL MEDIA**

#hobbiidesign #hobbiiunderthesea #hobbiioceancorals

#### **ACQUISTA IL FILATO QUI**

<https://shop.hobbii.it/coralli>

#### **DOMANDE**

Se hai domande riguardo i modelli, puoi scrivere a **servizioclienti@hobbii.it** Ricordati di specificare il nome e numero del modello.

Buon sferruzzamento!

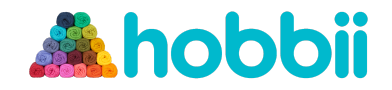

# **Corallo Cervello**

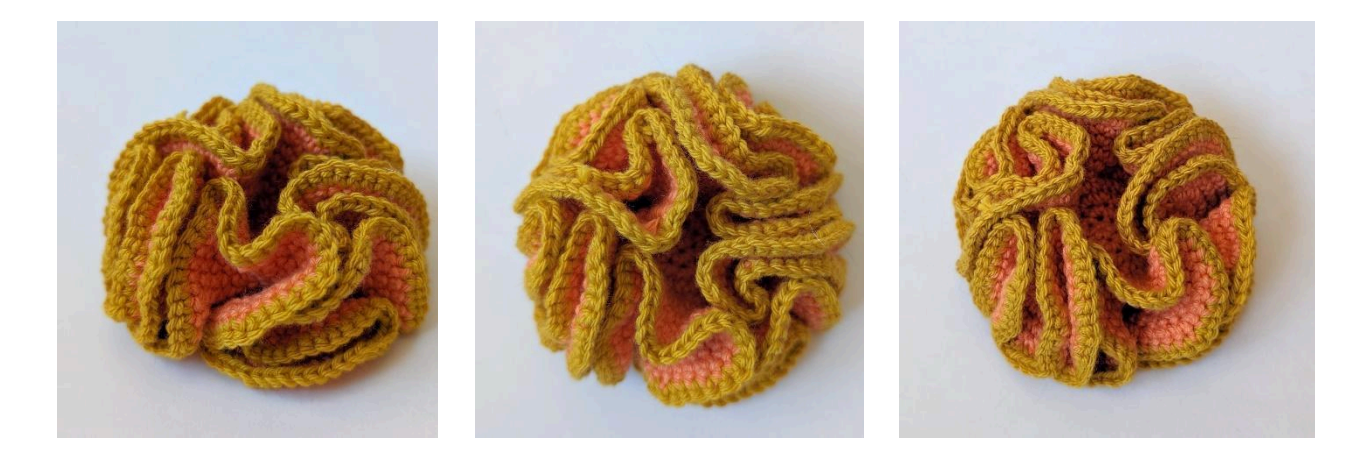

#### **ABBREVIAZIONI**

**cat** = catenella **mb** = maglia bassa **mma** = mezza maglia alta **ma** = maglia alta **m** = maglia **mbss** = maglia bassissima **aum** = aumento - lavorando due maglie basse nella stessa maglia **dim** = diminuzione- lavorando due maglie basse chiuse insieme **POST** = posteriore- lavora nelle asole posteriori **ANT=** anteriore - lavora nelle asole anteriori **ps** = posiziona il segnamaglie **G#** - numero di giri **"(1 mb, aum) # volte"** = ripetere le istruzioni tra parentesi il numero di volte indicato **(#)** = numero di maglie nel giro attuale

#### **INFO**

I colori dei filati utilizzati in questo modello sono solo suggerimenti. Puoi usare due colori contrastanti.

Usa il filato peach (P) e mustard (M).

- **G1** Con P, 6 mb nell'anello magico (6)
- **G2** aum in ogni m per tutto il giro (12)
- **G3** aum in ogni m per tutto il giro (24)
- **G4** (1 mb, aum) 12 volte (36)
- **G5** (2 mb, aum) 12 volte (48)

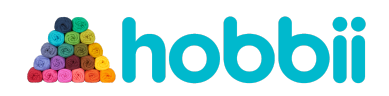

- **G6** (2 mb, aum) 16 volte (64)
- **G7** (3 mb, aum) 16 volte (80)
- **G8** (3 mb, aum) 20 volte times (100)
- **G9** (3 mb, aum) 25 volte (125)
- **G10** (4 mb,aum) 25 volte (150)
- **G11** (4 mb, aum) 30 volte (180)
- **G12** Con M, (5 mb, aum) trenta volte (210)

Termina con una maglia bassissima nella maglia successiva. Taglia una coda di filo corta e intrecciala dietro il lavoro.

Il pezzo si arriccerà naturalmente e il bordo esterno si arriccerà per assomigliare a un corallo cervello. Puoi regolare le pieghe come preferisci.

### **Spugna a tubo**

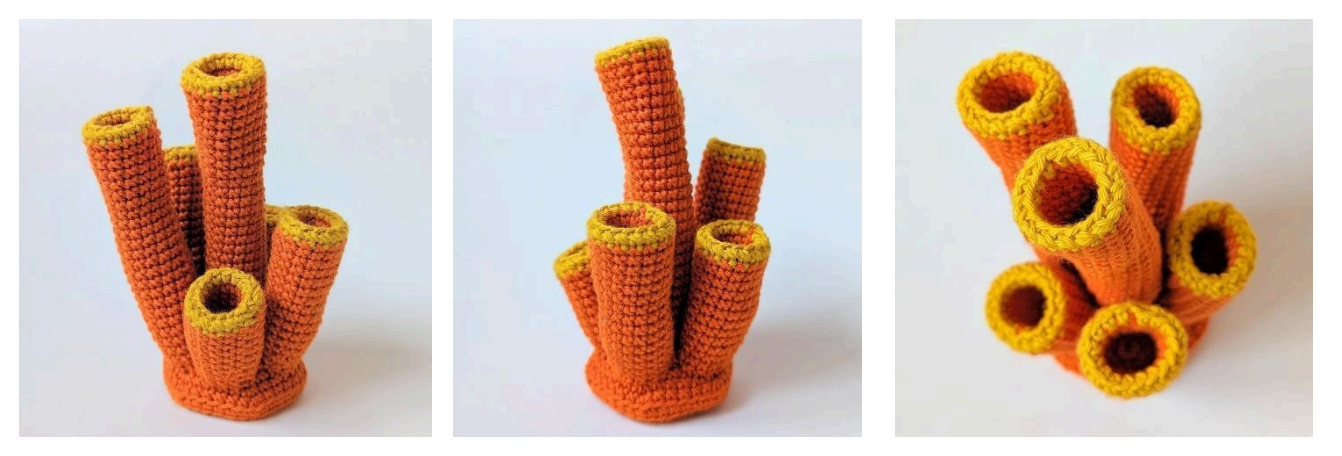

#### **INFO**

I colori dei filati utilizzati in questo modello sono solo suggerimenti. Puoi usare due colori contrastanti.

#### **BASE**

Usa il filato Whisky (W).

- **G1** Con W, 6 mb nell'anello magico (6)
- **G2** aum in ogni m per tutto il giro (12)
- **G3** (1 mb, aum) 6 volte (18)
- **G4** (2 mb, aum) 6 volte (24)

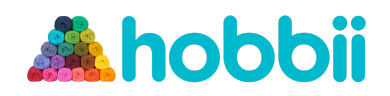

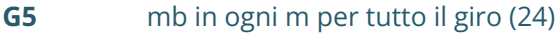

- **G6** (3 mb, aum) 6 volte (30)
- **G7** (4 mb, aum) 6 volte (36)
- **G8** (5 mb, aum) 6 volte (42)
- **G9** Lavora nelle asole POST, mb in ogni m per tutto il giro (42)
- **G10** Lavora nelle asole POST, mb in ogni m per tutto il giro (42)
- **G11** (5 mb, dim) 6 volte (36)
- **G12** (4 mb, dim) 6 volte (30)
- **G13** (3 mb, dim) 6 volte (24)
- **G14** (2 mb, dim) 6 volte (18)
- **G15** (1 mb, dim) 6 volte (12)

Termina con una maglia bassissima nella maglia successiva. Taglia una coda di filo corta per cucire. Riempi la base con l'imbottitura. Cuci l'apertura inserendo l'ago nell'asola anteriore delle maglie rimanenti e poi tirando bene l'estremità del filo. Intrecciare la coda del filo.

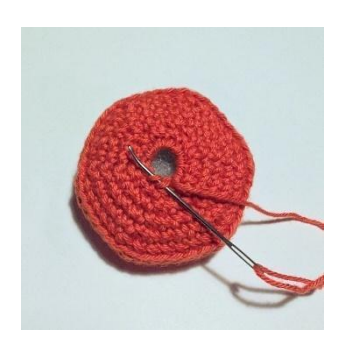

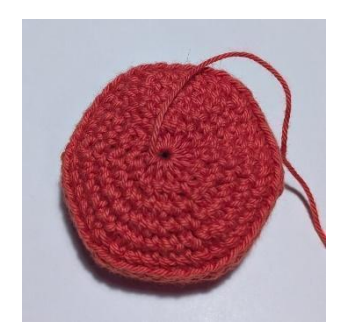

#### **TUBI**

Ciascuno dei sei tubi inizierà allo stesso modo. Le altezze dei diversi tubi si ottengono in base al numero di giri lavorati dopo **G12**.

Usa il filo di whisky (W) e mustard (M).

- **G1** Con W, 6 mb nell'anello magico (6)
- **G2** aum in ogni m per tutto il giro (12)
- **G3** (2 mb, aum) 4 volte (16)
- **G4-8** mb in ogni m per tutto il giro (16)

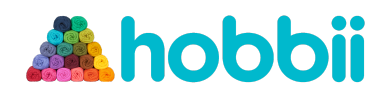

- **G9** Con M, mb in ogni m per tutto il giro (16)
- **G10** Lavora nell'asola POST, mb in ogni m per tutto il giro (16)
- **G11** Con W, mb in ogni m per tutto il giro (16)
- **G12+** mb in ogni m per tutto il giro (16)

#### **TUBO A**

**G13-40** mb in ogni m per tutto il giro (16)

Termina con una maglia bassissima nella maglia successiva. Taglia una lunga coda di filo per cucire.

#### **TUBO B**

**G13-36** mb in ogni m per tutto il giro (16)

Termina con una maglia bassissima nella maglia successiva. Taglia una lunga coda di filo per cucire.

#### **TUBO C**

**G13-30** mb in ogni m per tutto il giro (16)

Termina con una maglia bassissima nella maglia successiva. Taglia una lunga coda di filo per cucire.

#### **TUBO D**

**G13-27** mb in ogni m per tutto il giro (16)

Finish with a slip stitch into the next stitch. Cut a long yarn tail for sewing.

#### **TUBO E**

**G13-24** mb in ogni m per tutto il giro (16)

Termina con una maglia bassissima nella maglia successiva. Taglia una lunga coda di filo per cucire.

#### **TUBO F**

**G13-20** mb in ogni m per tutto il giro (16)

Termina con una maglia bassissima nella maglia successiva. Taglia una lunga coda di filo per cucire.

Usa la parte inferiore dell'uncinetto per spingere la parte superiore del tubo per girarlo. Il tubo dovrebbe piegarsi al **G10** dove il lavoro è stato lavorato attraverso gli anelli posteriori.

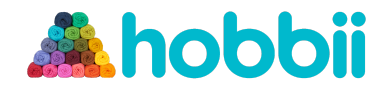

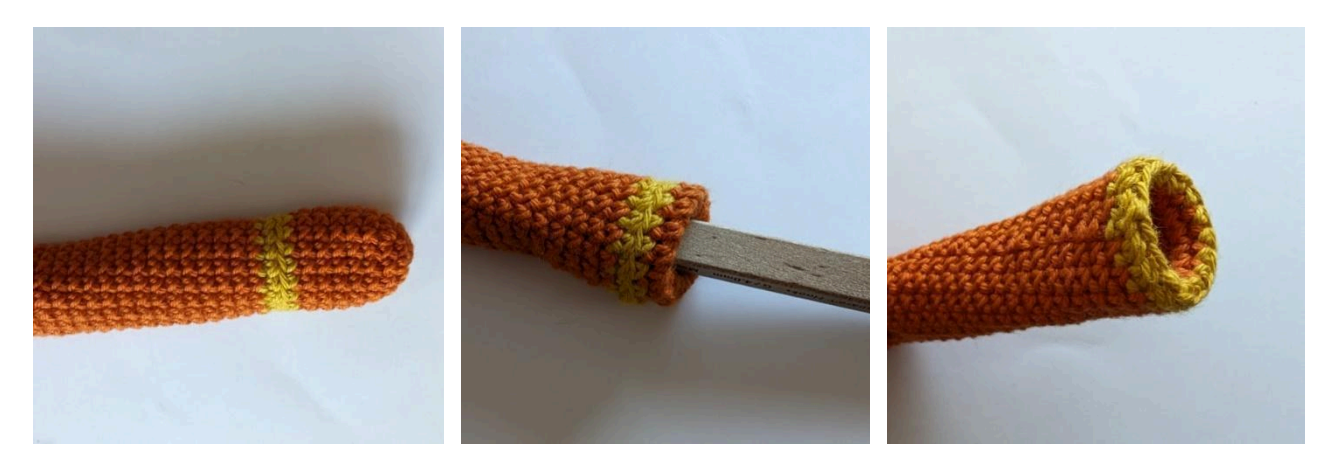

Riempi il fondo di ciascun tubo con l'imbottitura. Cuci i tubi alla base secondo il diagramma mostrato sotto.

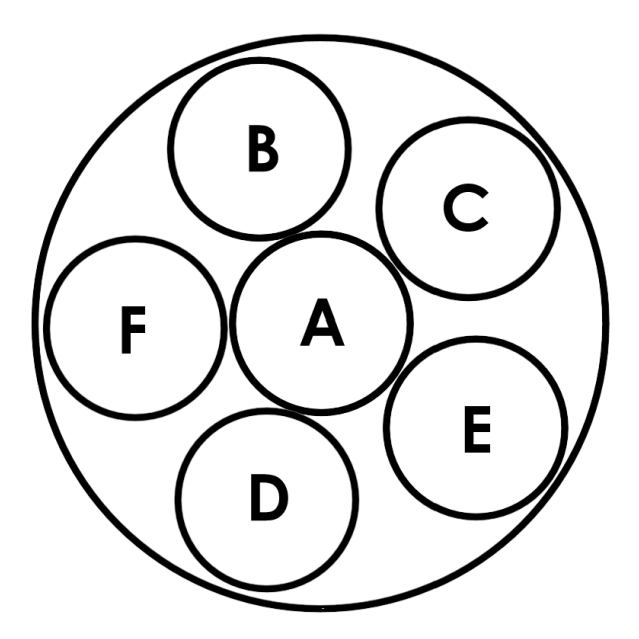

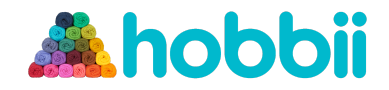

### **Anemone di mare**

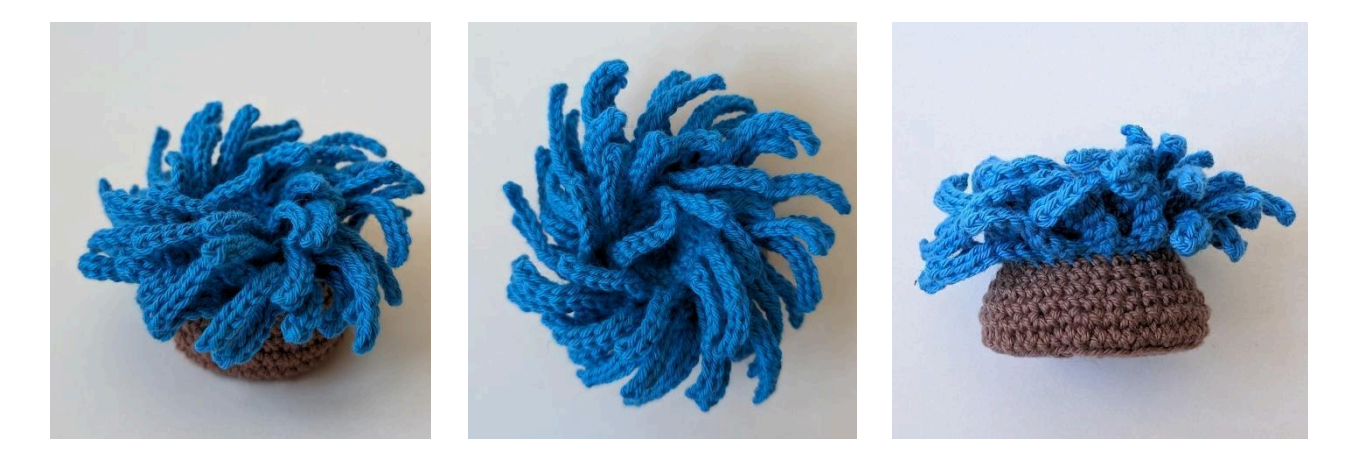

#### **INFO**

I colori dei filati utilizzati in questo modello sono solo suggerimenti. Puoi usare due colori contrastanti.

Usa il filato lagoon (L) e cappuccino (C).

**RG1** a **G5** crea la bocca concava dell'anemone.

**G7** a **G9** crea i tentacoli dell'anemone.

**G10** a **G17** crea la base.

- **G1** Con L, 6 mb nell'anello magico (6)
- **G2** (aum, aum, 1 mb) 2 volte (10)
- **G3** mb in ogni m per tutto il giro (10)
- **G4** (4 mb, aum) 2 volte (12)
- **G5** Lavora nelle asole ANT, (3 mb, aum) 3 volte (15)
- **G6** (4 mb, aum) 3 volte (18)
- **G7 (ANT)** Lavora nelle asole ANT, [1 mbss nella m succ, 8 cat, saltare la prima cat, 5 mbss, 2 mb lungo la cat, 1 mbss nella m succ] 9 volte (9 tentacoli)
- **G7 (POST)** Lavora nelle asole POST delle maglie di G6, (2 mb,aum) sei volte (24)
- **G8 (ANT)** Lavora nelle asole ANT, [1 mbss nella m succ, 9 cat,, saltare la prima cat, 6 mbss, 2 mb lungo la cat, 1 mbss nella m succ] 12 volte (12 tentacoli)
- **G8 (POST)** Lavora nelle asole POST delle maglie di G7, (3 mb, aum) sei volte (30)
- **G9 (ANT)** Lavora nelle asole ANT, [1 mbss nella m succ, 11 cat, saltare la prima cat, 8 mbss 8, 2 mb lungo la cat, mbss nella m succ] 15 volte (15 tentacoli)

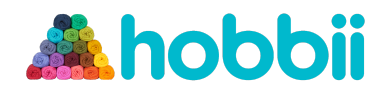

**G9 (POST)** Lavora nelle asole POST delle maglie di G8, mb in ogni m per tutto il giro (30)

**G10 (ANT)** Lavora nelle asole ANT, [1 mbss nella m succ, 11 cat, saltare la prima cat, 8 mbss 8, 2 mb lungo la cat, mbss nella m succ] 15 volte (15 tentacoli)

**G10 (POST)** Passare a C, lavorare nelle asole POST, mb in ogni m per tutto il giro (30)

- **G11** mb in ogni m per tutto il giro (30)
- **G12** (4 mb,aum) 6 volte (36)
- **G13** mb in ogni m per tutto il giro (36)
- **G14** (1 mb,aum) 18 volte (54)
- **G15** mb in ogni m per tutto il giro (54)
- **G16** (1 mb, dim) 18 volte (36)
- **G17** (4 mb, d8m) 6 volte (30)

Termina con una maglia bassissima nella maglia successiva. Taglia una coda di filo corta e intrecciala dietro il lavoro.

#### **FOTO GUIDA**

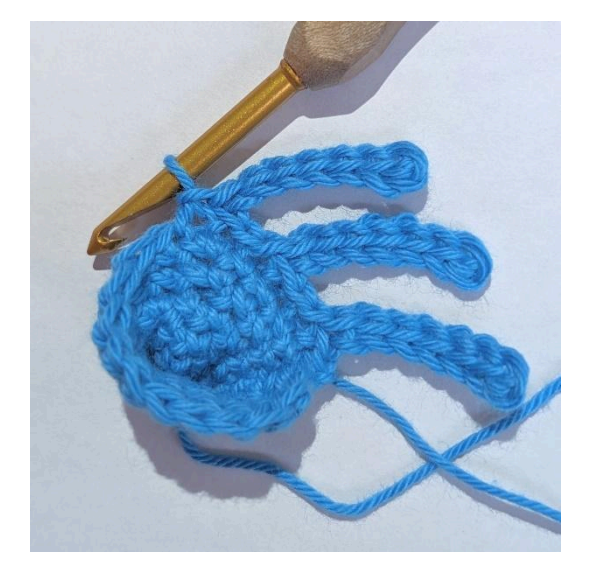

Lavora nelle asole ANT, [1 mbss nella m succ, 8 cat, saltare la prima cat, 5 mbss, 2 mb lungo la cat, 1 mbss nella m succ] 9 volte (9 tentacoli)

#### **G7 (ANT) G7 (POST)**

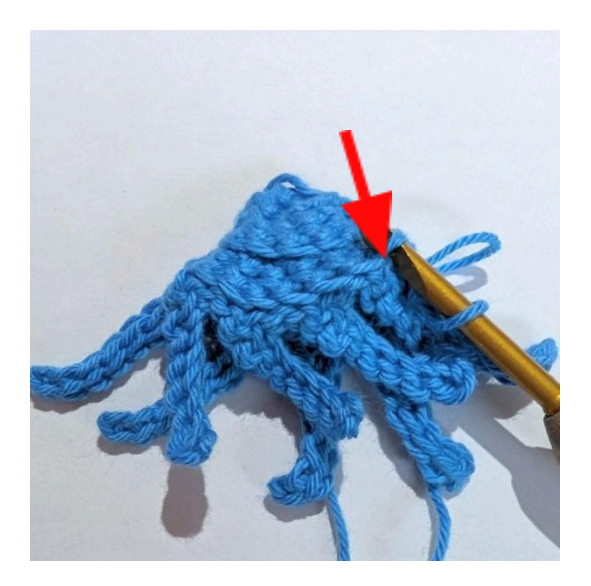

Lavora nelle asole POST delle maglie di G6, (2 mb,aum) 6 volte (24)

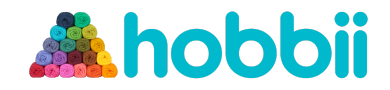

# **Corallo a tavolo**

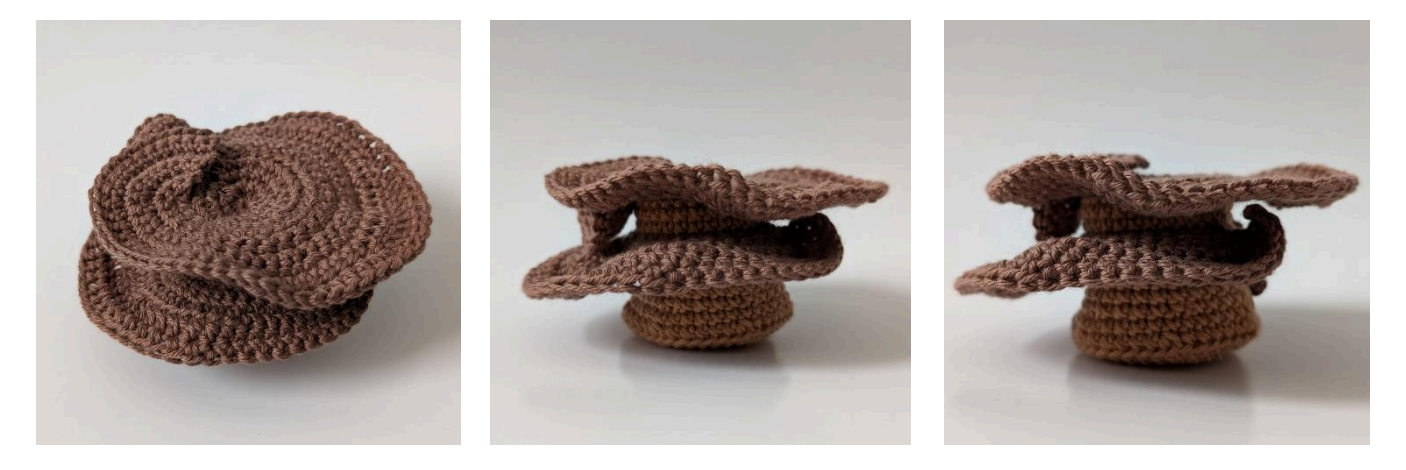

#### **INFO**

I colori dei filati utilizzati in questo modello sono solo suggerimenti. Puoi usare due colori contrastanti.

#### **BASE**

Usa nougat (N), e cappuccino (C).

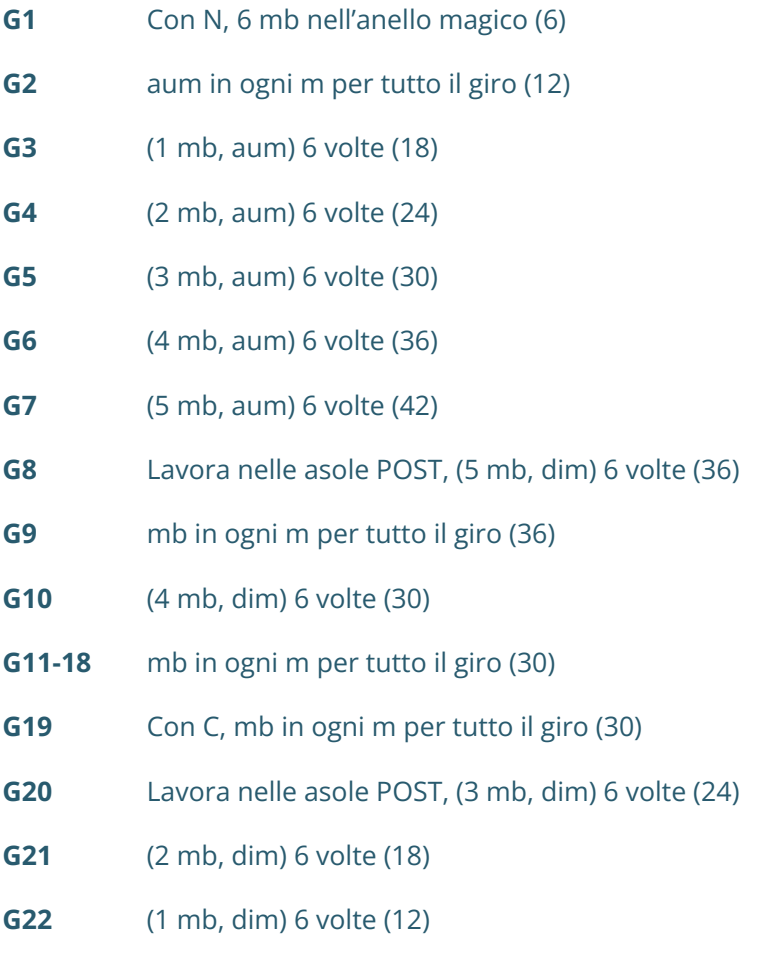

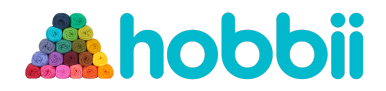

Termina con una maglia bassissima nella maglia successiva. Taglia una coda di filo corta per cucire. Riempi la base con l'imbottitura. Cuci l'apertura inserendo l'ago nell'asola anteriore delle maglie rimanenti e poi tirando bene l'estremità del filo. Intrecciare la coda del filo.

### **DISCO SUPERIORE**

Usa cappuccino (C).

Con C, 31 cat.

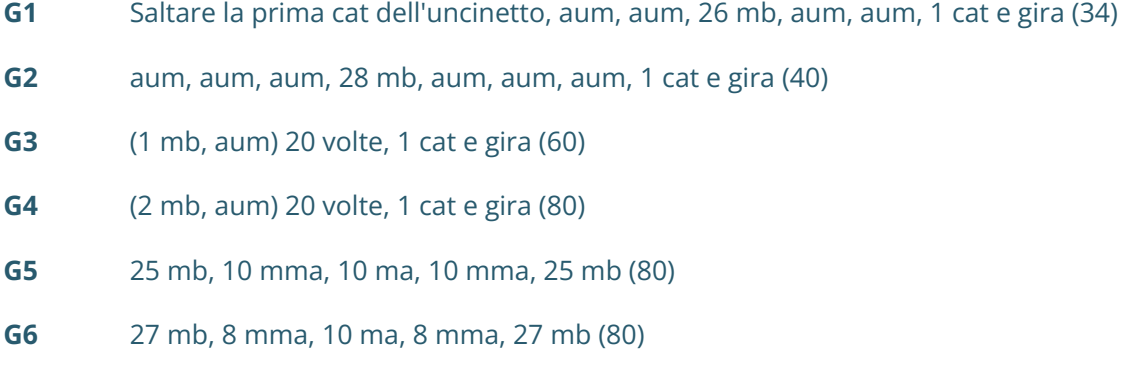

Gettato e far passare il filo attraverso l'occhiello sull'uncinetto per chiuderlo. Taglia una lunga coda di filo per cucire.

#### **DISCO MEDIO**

Usa cappuccino (C).

Con C, 26 cat.

- **G1** Saltare la prima cat dell'uncinetto, aum, 23 mb, aum, 1 cat e gira (27)
- **G2** (2 mb, aum) 9 volte, 1 cat e gira (36)
- **G3** (3 mb, aum) 9 volte, 1 cat e gira (45)
- **G4** (4 mb, aum) 9 volte, 1 cat e gira (54)
- **G5** 15 mb, 8mma, 8 ma, 8 mma, 15 mb, 1 cat e gira (54)
- **G6** (5 mb, aum) 9 volte, 1 cat e gira (63)
- **G7** 16 mb, 10 mma, 11 ma, 10 mma, 16 mb (63)

Gettato e far passare il filo attraverso l'occhiello sull'uncinetto per chiuderlo. Taglia una lunga coda di filo per cucire.

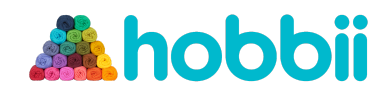

#### **ASSEMBLAGGIO**

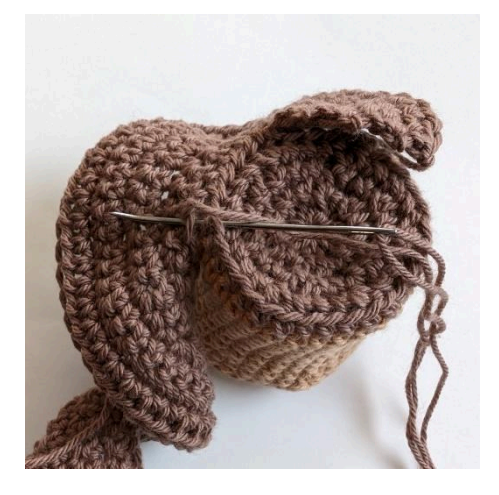

Cuci il disco superiore lungo il bordo superiore Le due estremità del disco superiore si della base. Utilizzare come guida gli anelli anteriori del **G20** sulla base.

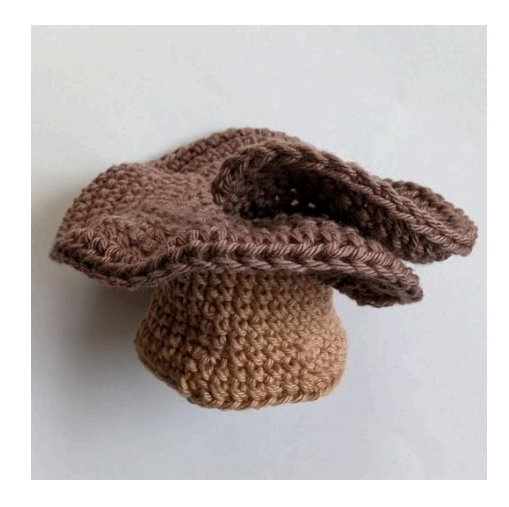

sovrapporranno come mostrato.

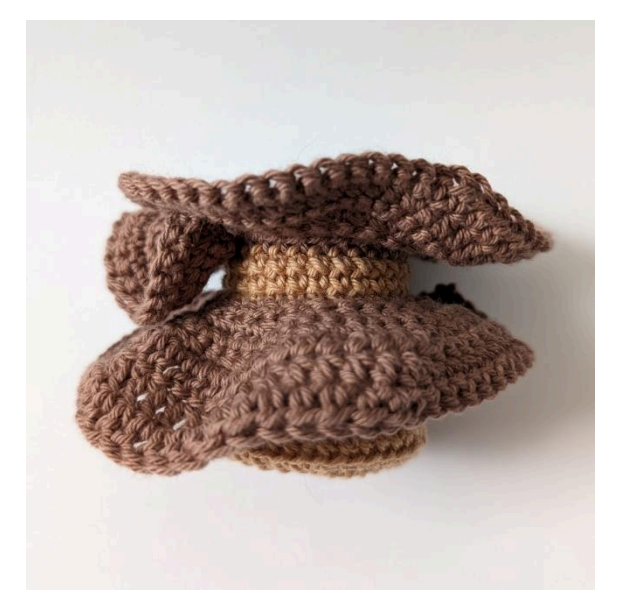

Cuci il disco centrale vicino al centro (intorno al **G17**) della base.

**Congratulazioni! Hai completato il tuo amigurumi della barriera corallina! Condividi il tuo progetto sui social! Tagga @sirpurlgrey e includi gli hashtag:** #hobbiidesign #hobbiiunderthesea

#### **Modello disegnato da Phillip Ha**

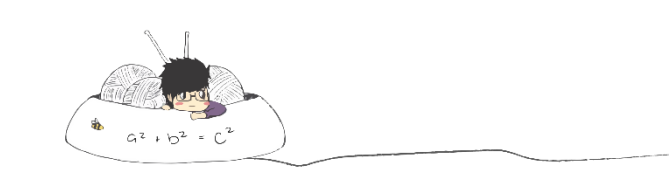